### **L'impatto del cloud computing sui processi aziendali**

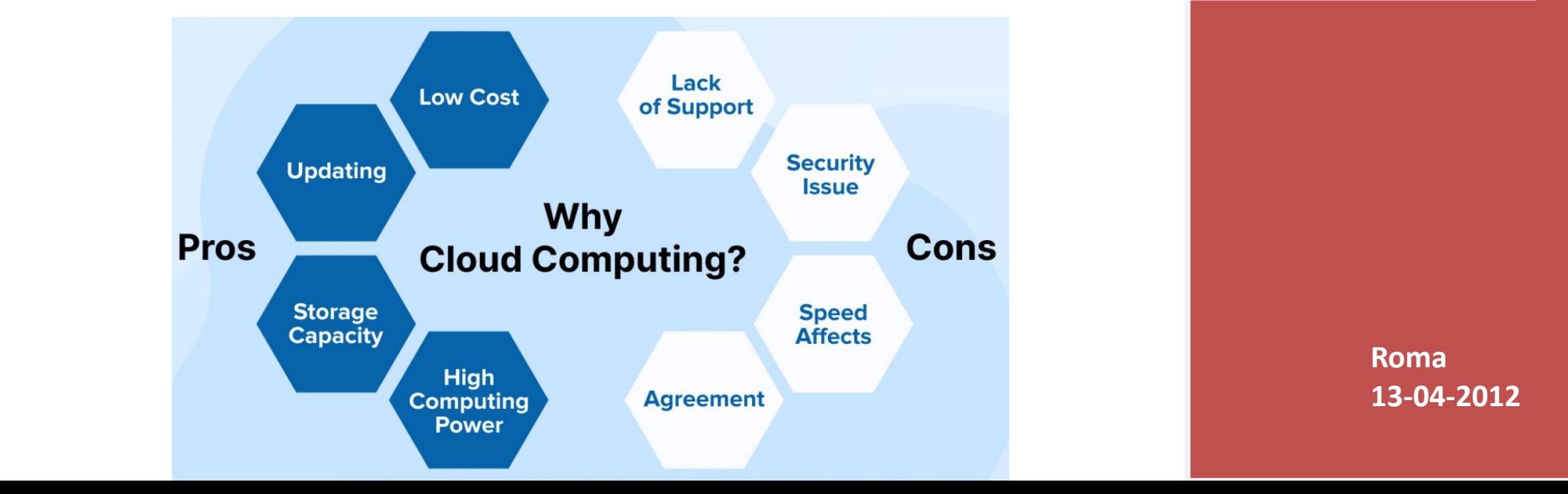

**Roma 13-04-2012**

# **Sommario**

- Cos'è il cloud computing
- L'introduzione del cloud computing nelle aziende
- Il caso Italia

## **A cosa serve l'ICT in azienda?**

- Scrivere?
- Emettere fatture?
- Inviare mail?
- Fare conferenze telefoniche?
- Pubblicare un commento su Facebook?
- Tenere la contabilità aziendale?

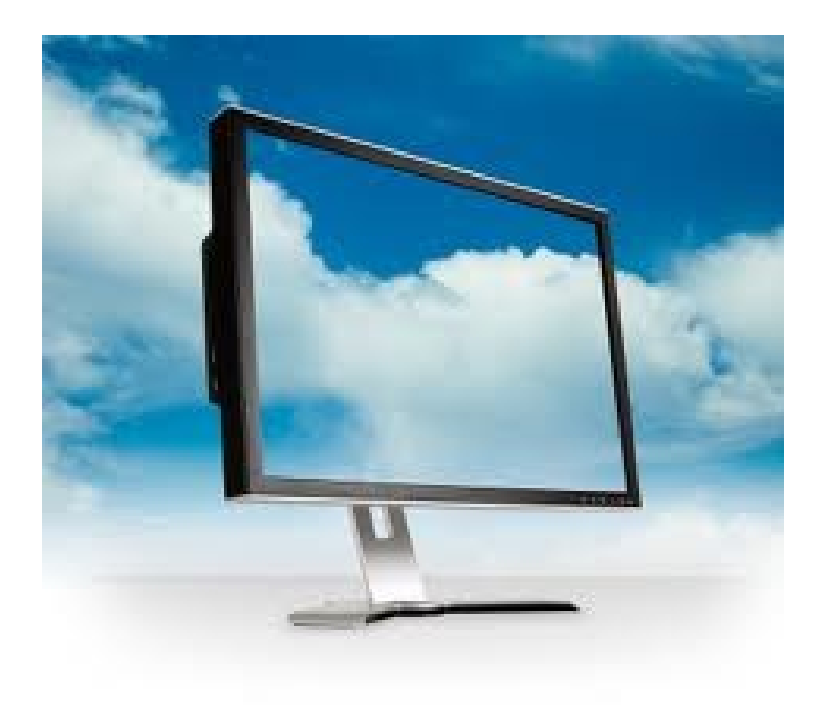

# **Il cloud è…**

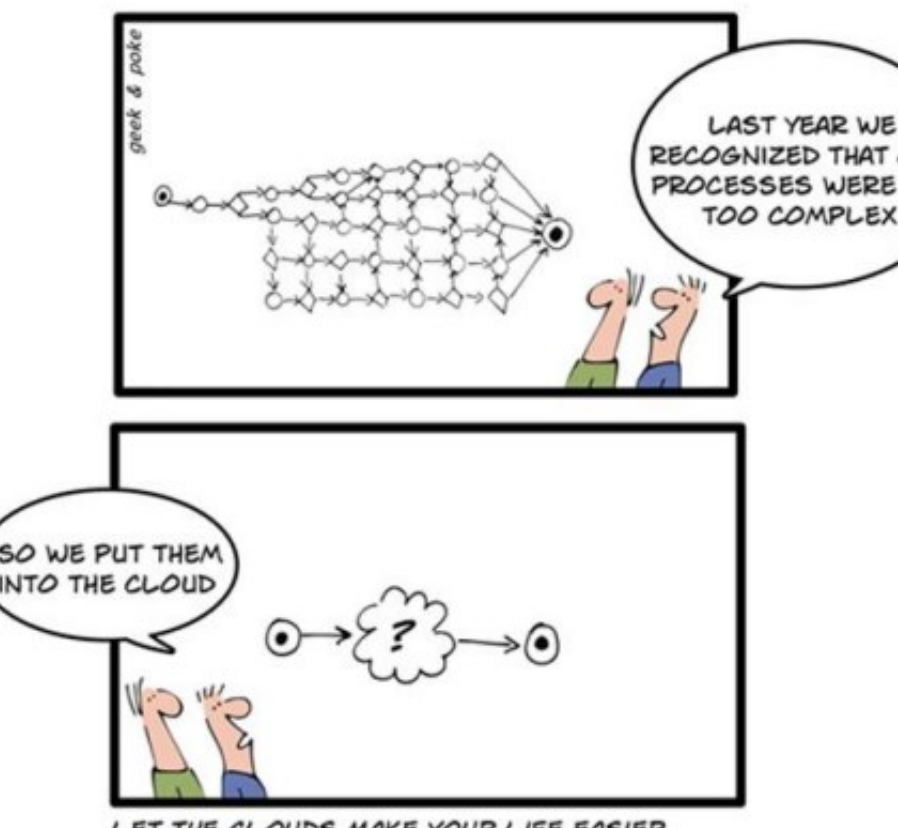

LET THE CLOUDS MAKE YOUR LIFE EASIER

*È l'attuale stadio dell'evoluzione di Internet nel quale le risorse aziendali come:*

- ✓ *applicazioni*
- ✓ *processi di business*
- ✓ *strumenti di collaborazione*
- ✓ *spazio di archiviazione e hw*

*possono essere fruite come un servizio!*

✓ *…*

## **I modelli di servizio (di base)**

3 modelli di servizio per un bouquet configurabile secondo le proprie esigenze

- SaaS (Software as a Service)
- PaaS (Platform as a Service)
- IaaS (Infrastructure as a Service)

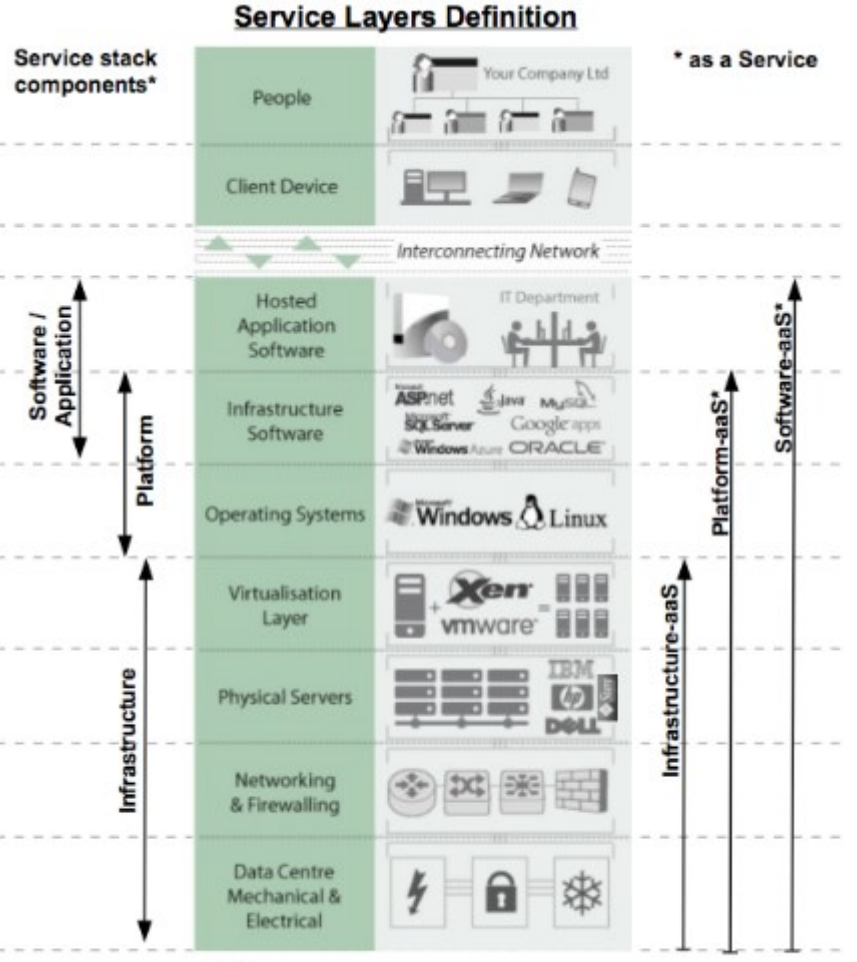

#### **Notes**

Brand names for illustrative / example purposes only, and examples are not exhaustive

## **Software as a Service (SaaS)**

- Permette di **utilizzare applicazioni** su una infrastruttura accessibile da vari dispositivi client **attraverso un** '**interfaccia comune come un browser Web** o un client dedicato
- (ad esempio una web-based e-mail o un elaboratore di testi)
- Il cliente non controlla l'infrastruttura Cloud con eventuali limitate eccezioni (parametrizzazione e impostazioni di configurazione dell'applicazione)

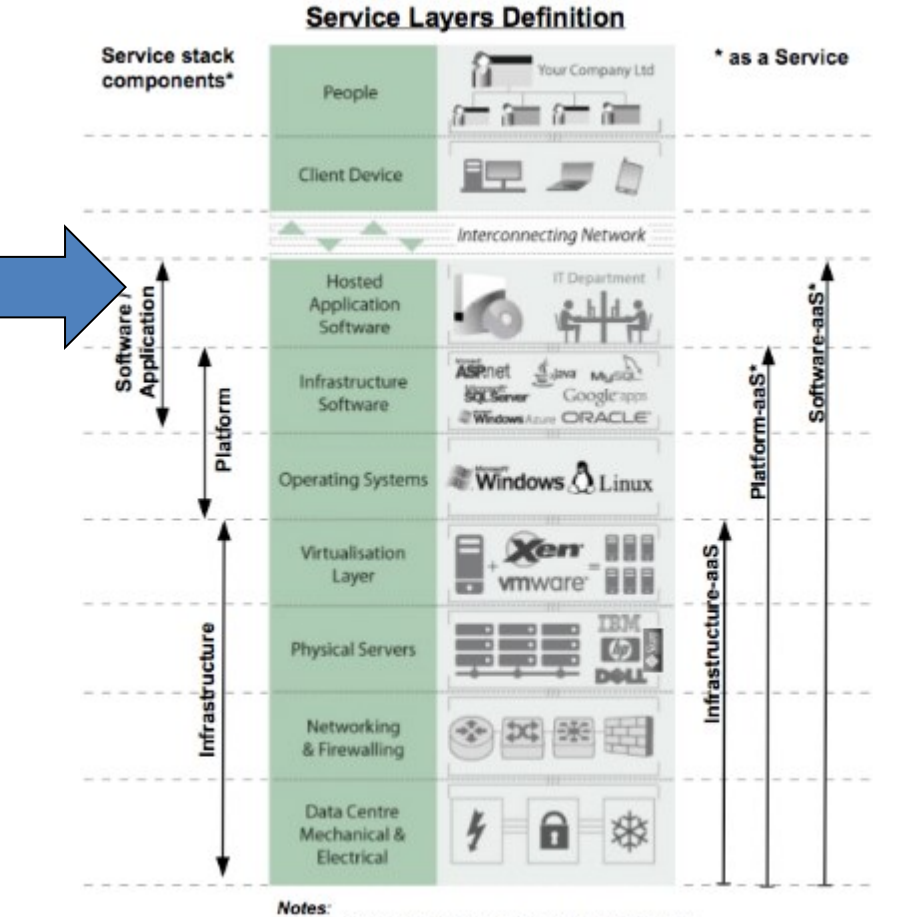

Brand names for illustrative / example purposes only, and examples are not exhaustive

## **Platform as a Service (PaaS)**

Permette di **sviluppare e distribuire applicazioni create utilizzando linguaggi di programmazione supportati dal fornitore** (ad esempio Java, Python, Net)

Il cliente non ha il controllo dell'infrastruttura (rete, server, sistemi operativi, storage), ma ha il controllo sulle applicazioni sviluppate e distribuite ed eventualmente sulle configurazioni.

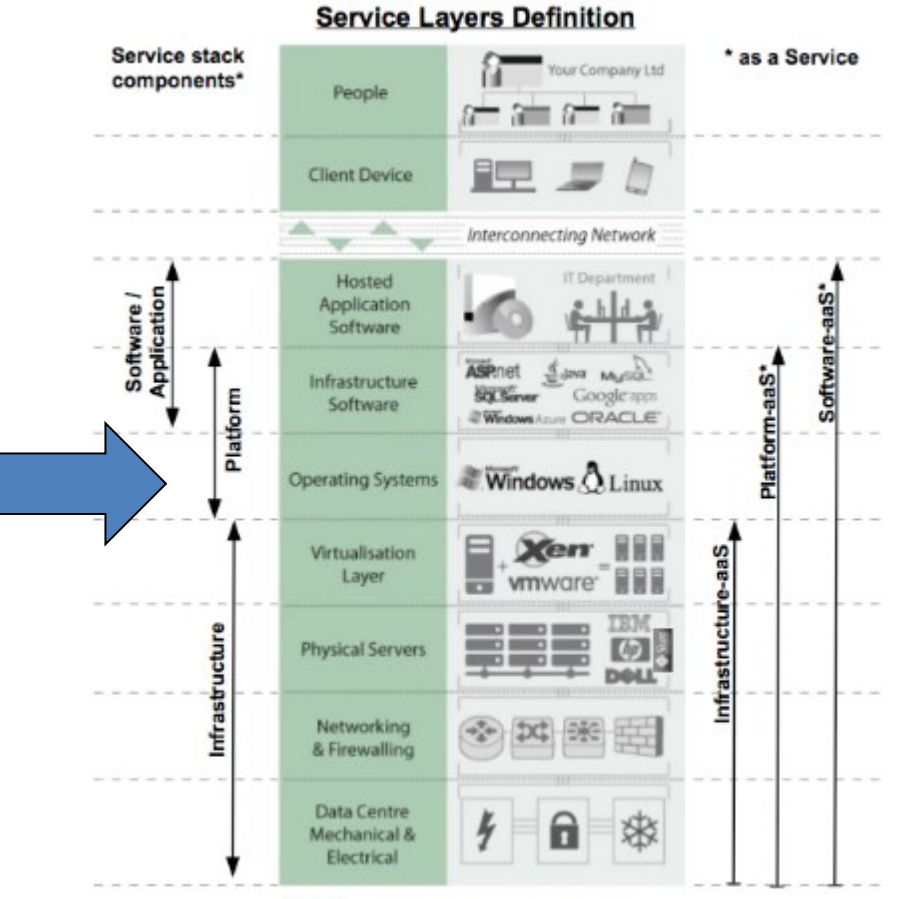

#### Notes:

Brand names for illustrative / example purposes only, and examples are not exhaustive

### **Infrastructure as a Service (IaaS)**

Permette di **noleggiare capacità di CPU, storage, network e altre risorse** come i sistemi operativi e le applicazioni

Il cliente ha il controllo su: sistemi operativi, storage, distribuzione delle applicazioni e può selezionare componenti di rete (ad esempio, firewall, load balancer)

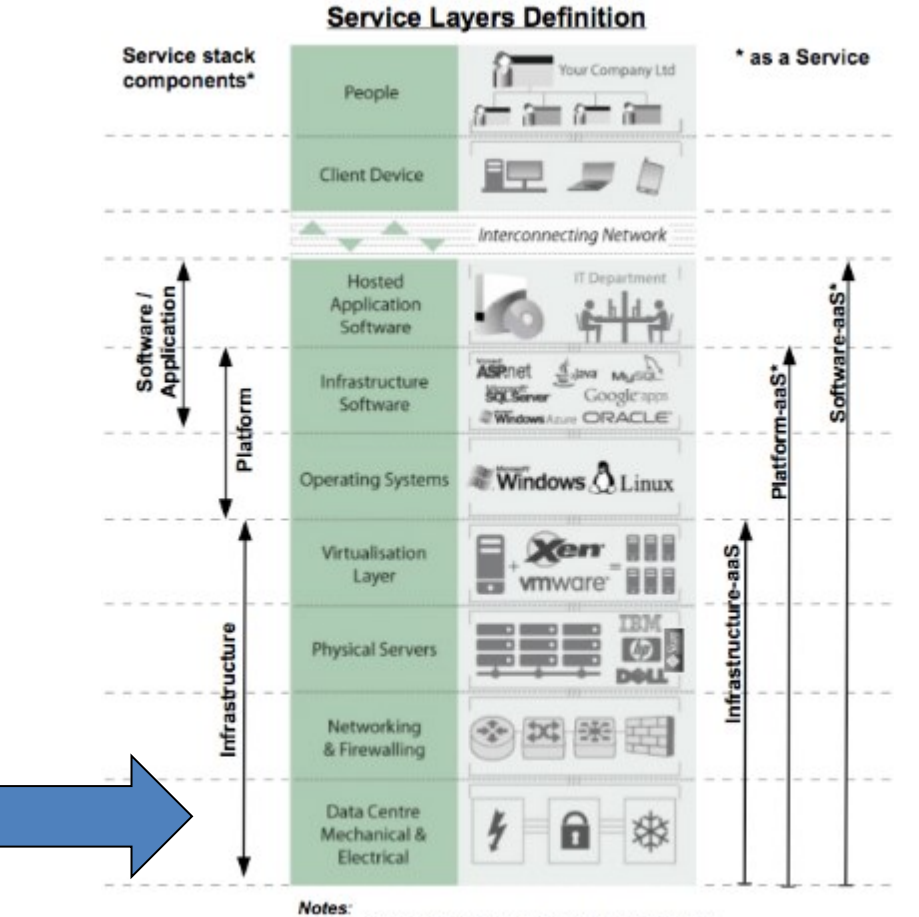

Brand names for illustrative / example purposes only, and examples are not exhaustive.

## **Nuovi Servizi Cloud: in quali contesti operativi?**

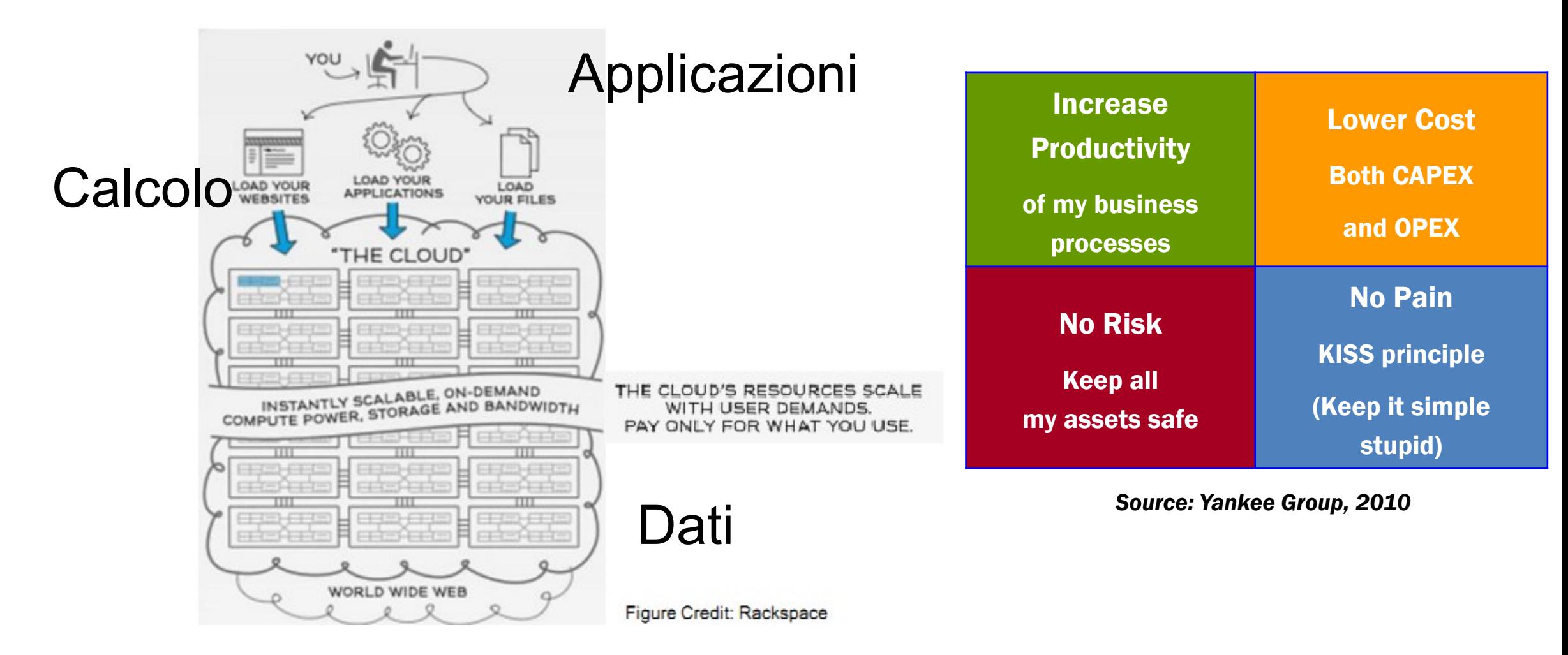

## **La forma delle nuvole…**

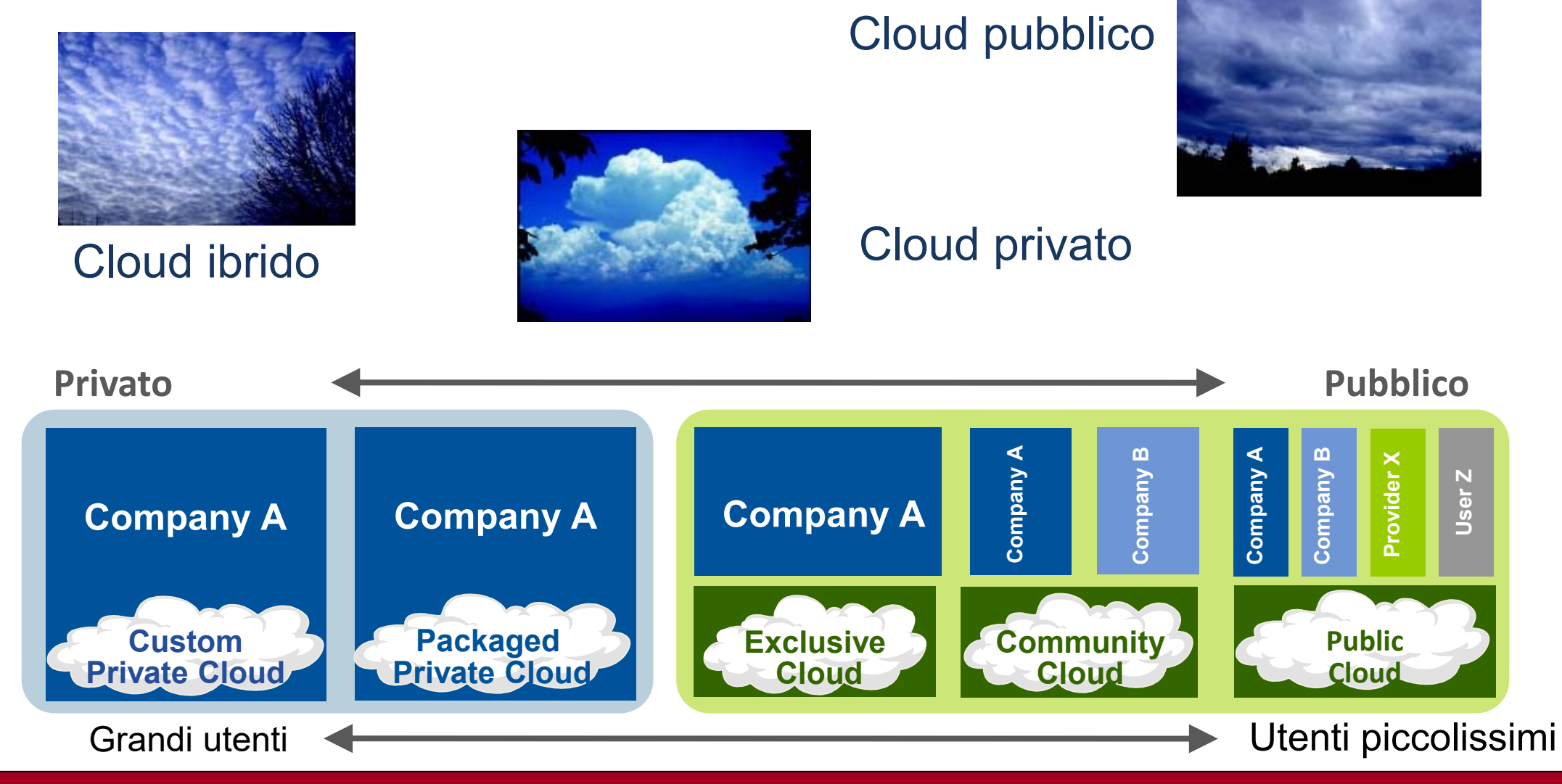

#### 13-04-2012 www.vincenzocalabro.it 10

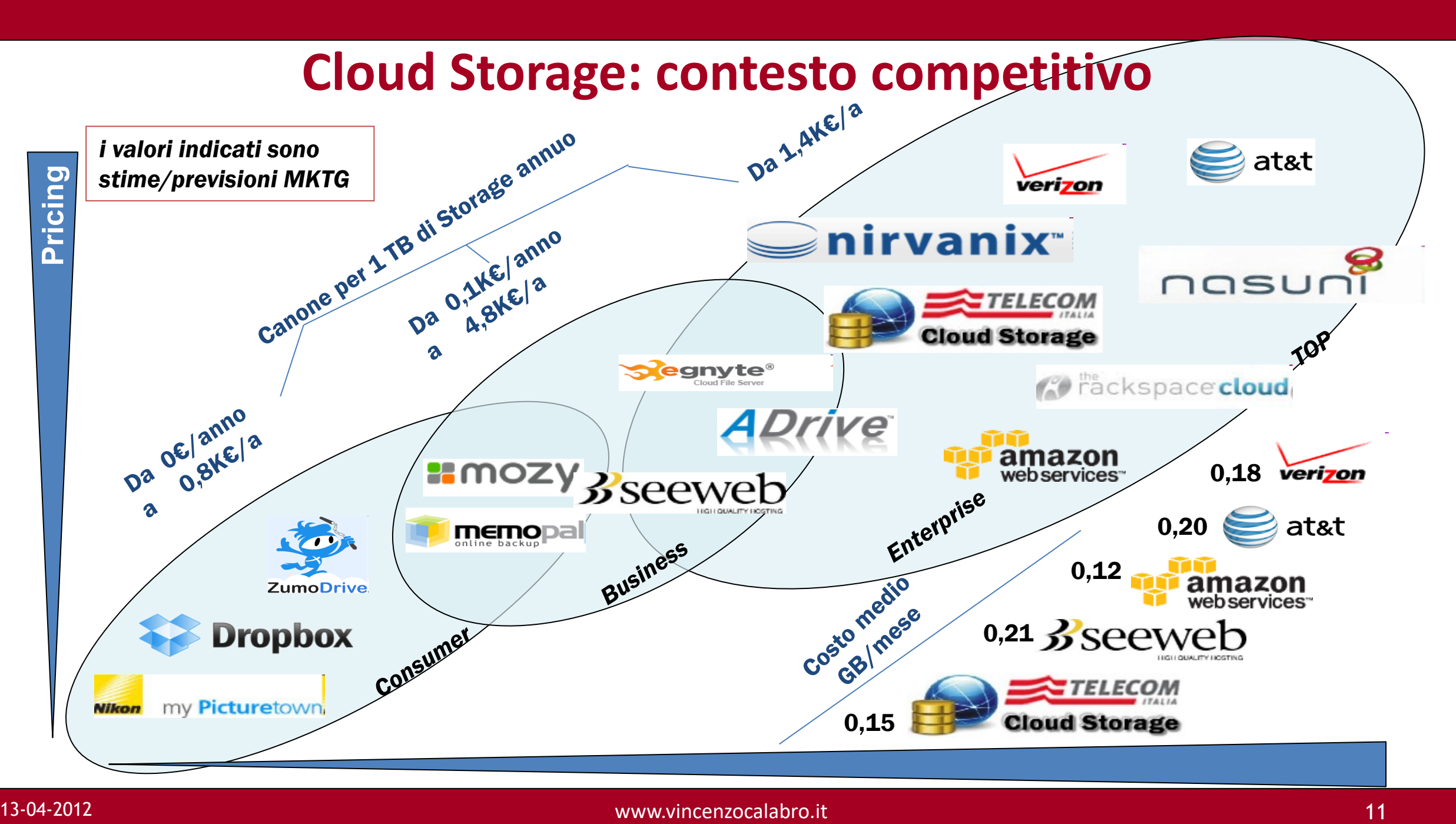

## **La via del Cloud**

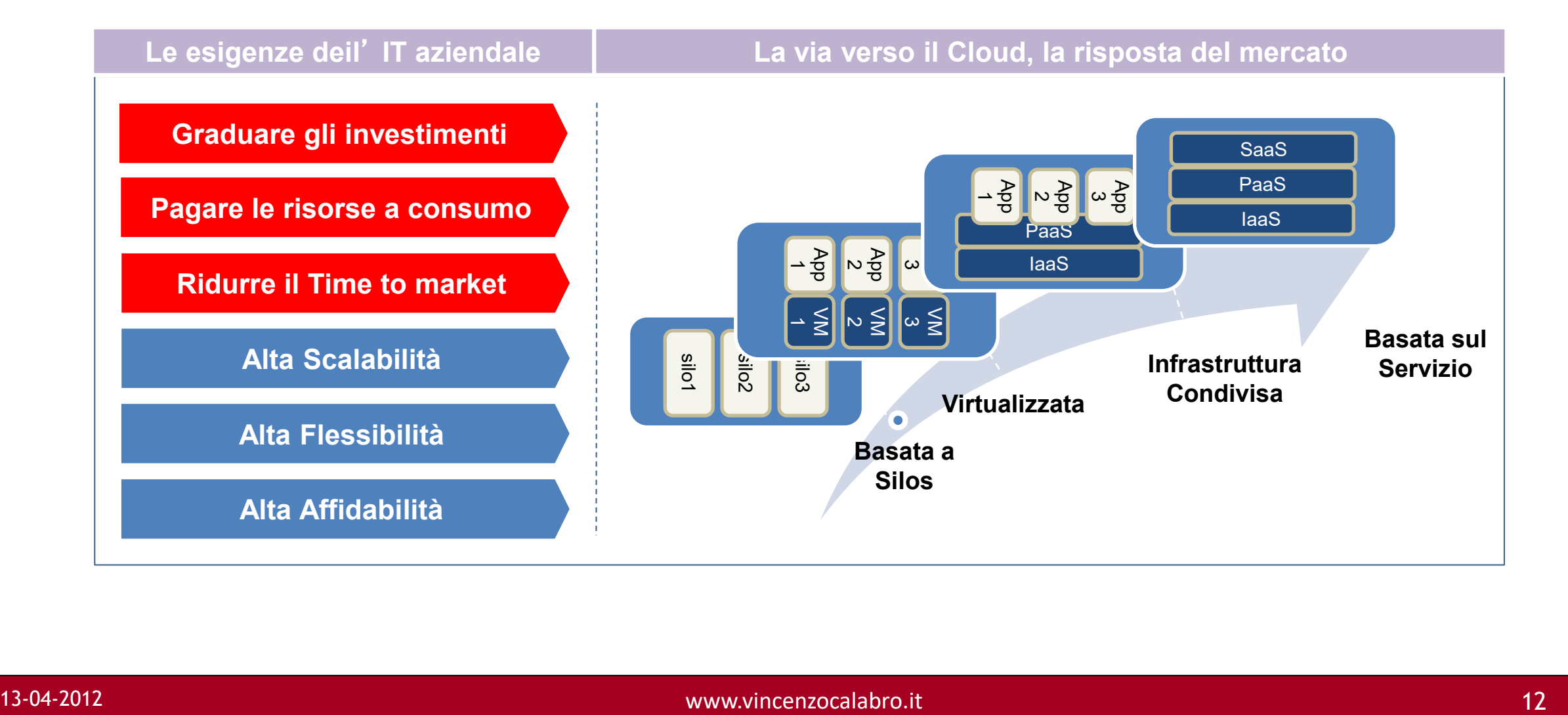

# **Quanto costa il mio server in azienda?**

#### Un po' di CAPEX... Acquista Supporto

Stampa riepilogo

#### **Esempio di un server di fascia media dimensionato per una PMI: preventivo on line**

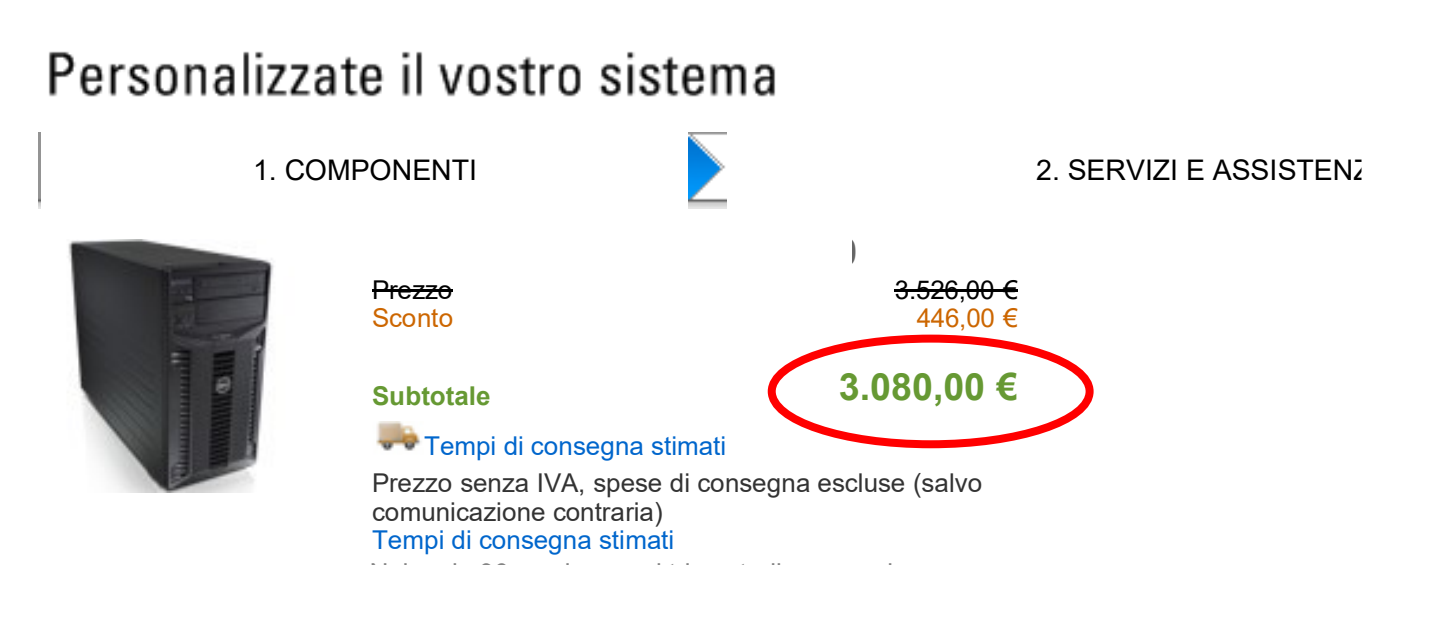

1 x Processore Xeon serie 5000 4 GB ram 2x300 GB HD in raid Win 2008 server Scheda di rete …

#### Manca:

 $\checkmark$  ...

- ✓ Alimentatore ridondante
- ✓ Gruppo di continuità

## **Quanto costa il mio server in azienda?**

#### **… e una piccola parte di OPEX:**

Alimentatore 400W x 24 ore al giorno= 9,6 kWh/giorno

Costo sola quota energia in bolletta: circa 0,15 € / kWh

Costo energia server/mese =  $€43,20$ 

### **Ma…**

*Quanto costa la manutenzione ordinaria e straordinaria?*

*In caso di perdita di dati quanto costa il loro recupero?*

*Quanto vale il mio tempo perso e quello dei collaboratori?*

*Aggiornamenti? License? Trasferimento dati?*

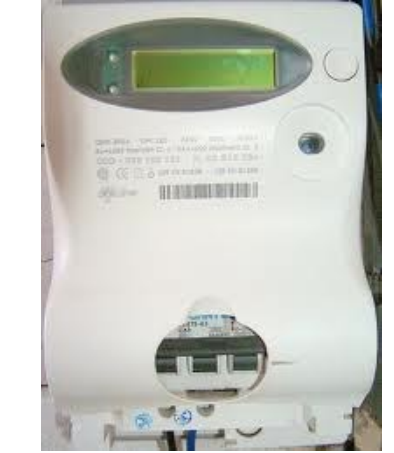

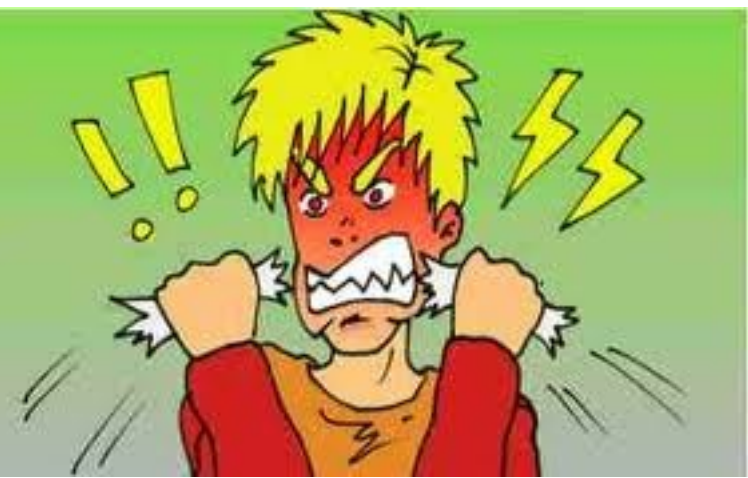

## **La caratteristiche delle nuvole**

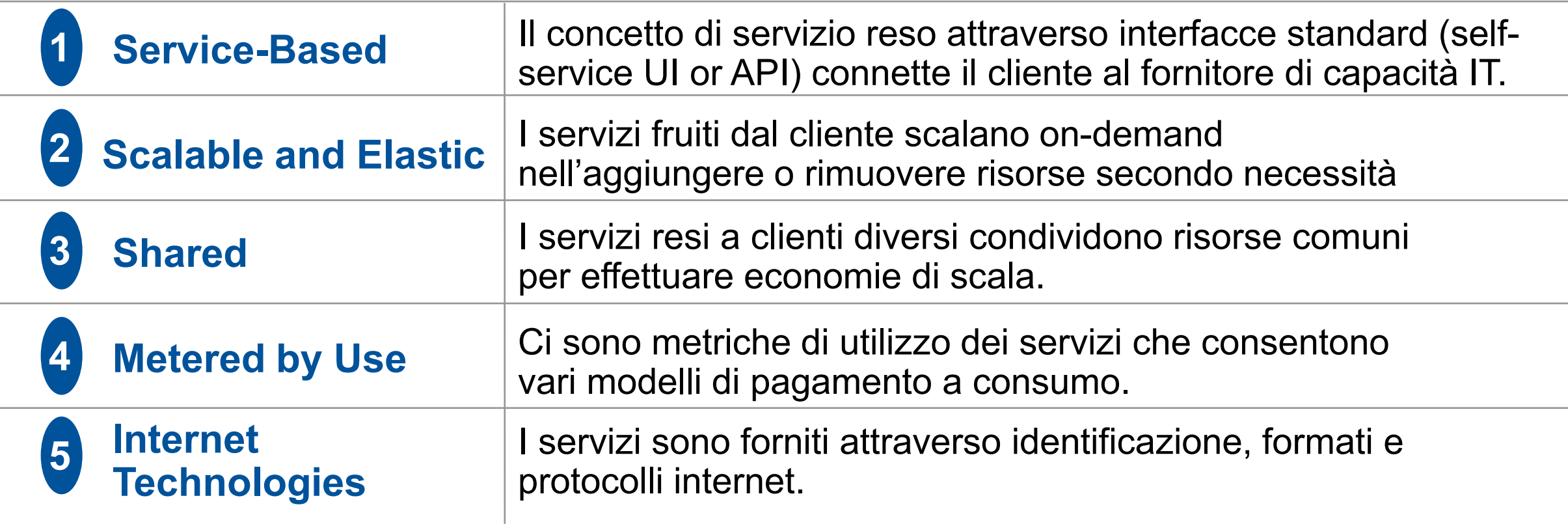

## **Benefici e sfide con i Cloud Services?**

#### **Grandi benefici potenziali**

#### • **Agilità — Riduce il Time to Market**

- On-Demand e self-service
- Consente carichi di lavoro temporanei
- Sviluppo e installazione rapidissimi

#### • **Costi — Capitale e Operazioni**

- Evita gli immobilizzi di capitale e libera risorse cash
- Sposta i costi dagli investimenti alle operazioni
- Diminuisce i costi di sviluppo installazione ed operazione.

#### • **Riduce la Complessità operativa**

- Modello di costo e di servizio semplici
- Incoraggia la standardizz. delle procedure.
- Toglie processi non essenziali

#### **… ma anche seri problemi**

#### • **Security & Compliance**

- Locazzazione e isolamento dei
- Problemi legali e forensici

#### • **Transparenza & Controllo**

- Implementazione non trasparente
- Livelli di servizio non flessibili
- Problemi di certificazione & audit

#### • **Service Assurance**

- Qualità & predicibilità
- Impossibile controllare oltre il servizio
- Gestione deiguasti

## **Benefici e sfide con i Cloud Services?**

#### **Grandi benefici potenziali**

- **Sfrutta l'innovazione del fornitore**
	- Leading-edge targeted architectures
	- Continuous innovation

#### • **Nuove soluzioni per il Business**

- New solutions not feasible before
- Superior reliability, scalability or security for smaller companies

#### **… ma anche seri problemi**

- **Integrazione e Portabilità tra cloud diverse**
	- In mancanza di standard si è vincolati al primo fornitore
	- Larghezza di banda, latenza e costo della rete
- **Licenze Software**
- **Verificare il minore Costo verso On-Premises**

## **Cosa deve guardare un'azienda per scegliere**

- **Strategia:** come è il proprio IT e come può trarre vantaggio cloud computing?
	- Occorre avere una strategia di fronte a questi grandi cambiamenti.
	- Occorre coinvolgere le persone più competenti, capire gli aspetti finanziari e fare valutazioni e simulazionisul proprio business
- **Governance:** Quando, dove, perchè e come utilizzare il cloud publico, di community o privato?
	- Non pensare di spostare tutto l'IT sul cloud
	- Combinare risorse IT condivise con installazioni dinamiche ed isolate.
	- Posizionare la propria IT come un broker di servizio interno per governare il consumo di SaaS

### **Cloud Services: il mercato**

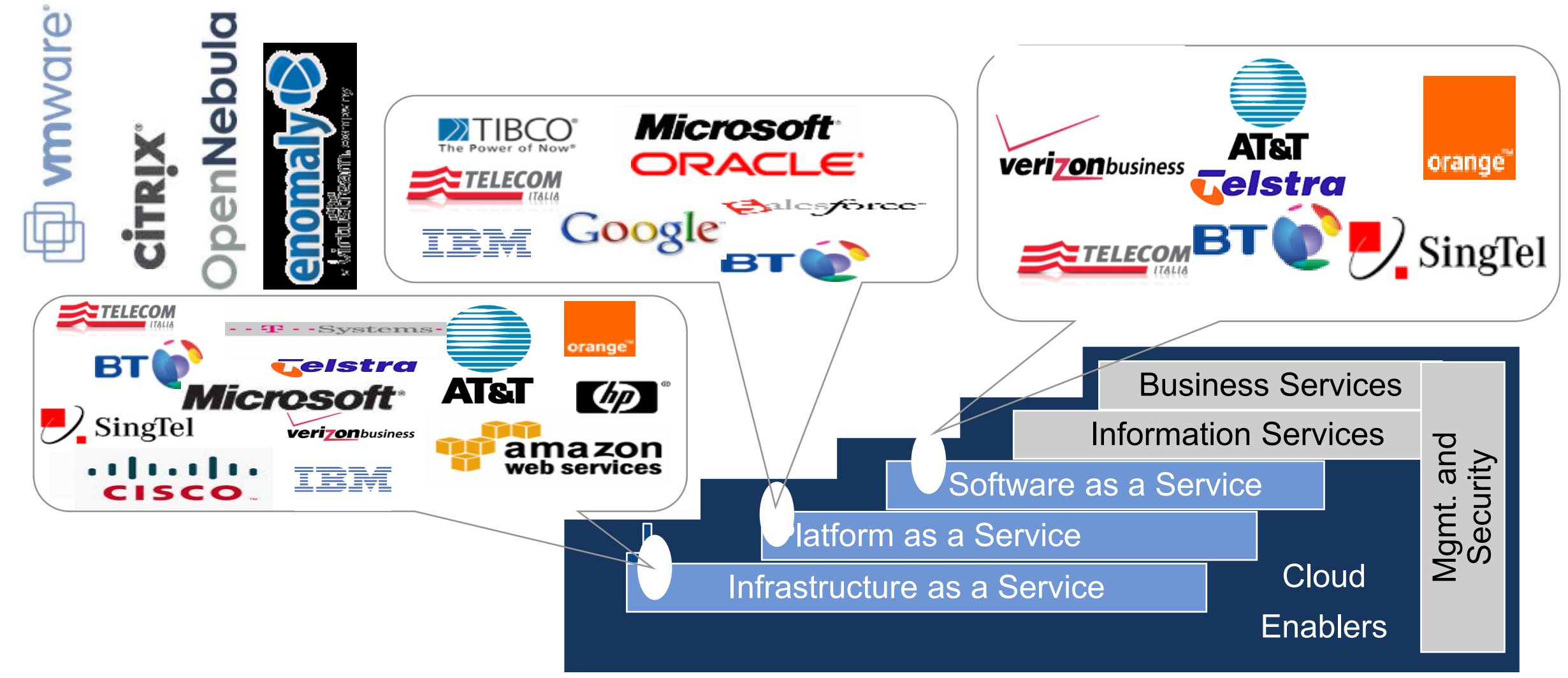

## **Cloud Services: la domanda**

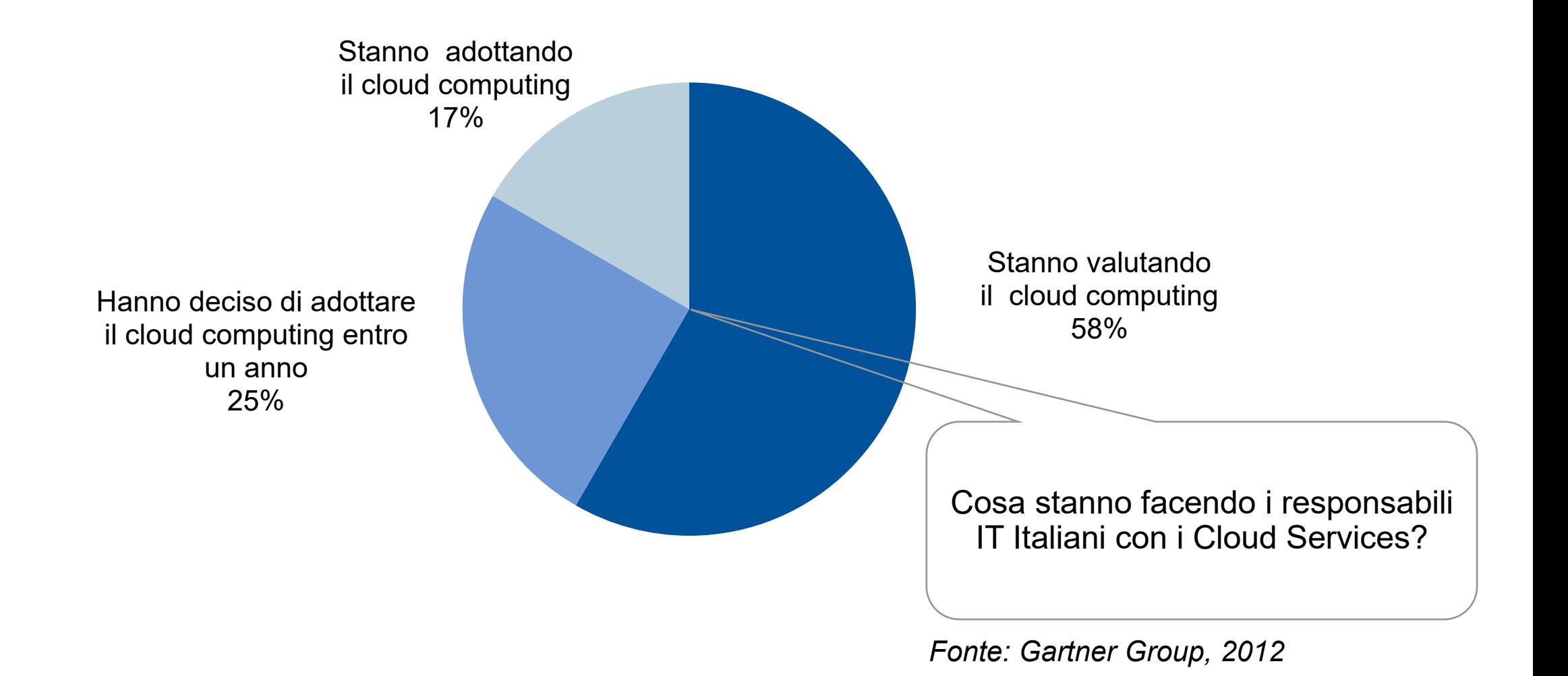

## **I principali motivi di adozione**

![](_page_20_Figure_1.jpeg)

13-04-2012 www.vincenzocalabro.it 23

## **I principali ostacoli all'adozione**

![](_page_21_Figure_1.jpeg)

*Fonte: Gartner Group, 2012*

### **Scelta del fornitore: i fattori principali**

![](_page_22_Figure_1.jpeg)

#### **Cloud Computing: necessità di standard di Management**

DMTF (Distributed Management Task Force) Gruppo di lavoro sul Cloud Management per la definizione di specifiche standard (API, protocol, information model) per la gestione del ciclo di vita delle risorse cloud (IaaS); release 2011 e 2012 (in arrivo).

*L'Italia promuove lo sviluppo di "agnostic" APIs (Technology & Vendor independent) per la gestione delle risorse virtuali.*

![](_page_23_Picture_3.jpeg)

![](_page_23_Figure_4.jpeg)

## **Il Cloud come soluzione Green**

#### **Riduzione complessiva dei consumi energetici…**

![](_page_24_Figure_2.jpeg)

#### **Circa il 50 % (5 TWh) di risparmio energetico potenziale in Italia al 2020**

## **I Cloud Services dal punto di vista del cliente**

#### *Application Clouds*

*Il servizio erogato in modalità Cloud è una applicazione*

*L*'*infrastruttura storage utilizzata è trasparente al cliente finale*

#### *Compute Clouds*

*Viene offerto un server virtuale Anche in questo caso l*'*infrastruttura storage è trasparente al cliente finale*

#### *Network Storage Clouds*

*In questo caso viene offerto uno storage di rete. Lo storage viene visto come locale anche se erogato attraverso il Cloud*

![](_page_25_Picture_8.jpeg)

### **Il Cloud Storage**

![](_page_26_Figure_1.jpeg)

➢Funzionalità di Multimedia Archiving

#### **La virtualizzazione del Desktop dal punto di vista del Cliente**

![](_page_27_Picture_1.jpeg)

- ➢Affidabilità e Business Continuity
- ➢Sicurezza e semplicità:
- ➢Velocità d'installazione
- ➢Amministrazione e Manutenzione
- $\triangleright$  Green IT e Risparmio Energetico

*riduzione TCO* !!!

i benefici per il *Cliente-Azienda* … ma i benefici non bastano è necessario comprendere come *il Cliente-User* usa il Computer

![](_page_27_Picture_10.jpeg)

### **Virtual Desktop**

#### Desktop Personale Persistente (DPP)

![](_page_28_Picture_2.jpeg)

immagine del virtual desktop dedicata e personalizzata per ogni singolo utente e contiene:

- $\triangleright$  il sistema operativo e spazio dati
- $\triangleright$  le applicazioni installate localmente o abilitate da un catalogo condiviso per la singola utenza.

#### Desktop personale non persistente (DPN)

immagine del virtual desktop assemblata al momento dell' uso con: ➢ sistema operativo con immagine condivisa fra tutti gli utenti (stessi patching e setting)

![](_page_28_Picture_8.jpeg)

➢applicazioni abilitate su base utente da un catalogo condiviso

➢spazio dati personale dell'utente

![](_page_28_Picture_11.jpeg)

#### Effort start up Riduzione TCO Personalizzazione

#### Desktop non personale non persistente (DNN)

è un caso particolare del DPN dove le applicazioni abilitate sono uguali per tutti gli utenti e non c 'è spazio per dati personale (ogni desktop viene assemblato all'avvio ed eliminato a fine sessione)

## **Hosting**

![](_page_29_Figure_1.jpeg)

## **AMAZON Elastic Compute Cloud**

• Un esempio di offerta di mercato di AMAZON

![](_page_30_Picture_2.jpeg)

- per servizi di calcolo di fascia media allocati in Europa e connessi a Internet
- Comparativa tra tre opzioni: on-site, co-location e cloud computing.

# **AMAZON Elastic Compute Cloud Opzione On-Site**

![](_page_31_Picture_1.jpeg)

![](_page_31_Picture_121.jpeg)

# **AMAZON Elastic Compute Cloud Opzione Co-Location**

![](_page_32_Picture_1.jpeg)

![](_page_32_Picture_110.jpeg)

# **AMAZON Elastic Compute Cloud 3/3 Opzione Amazon EC2**

![](_page_33_Picture_1.jpeg)

#### **TCO AMAZON EC2**

Amazon EC2 can be purchased using several different pricing options: 1) On-demand Instances, 2) 1 Year Reserved Instances, 3) 3 Year Reserved Instances, or d) Spot Instances\*

![](_page_33_Picture_119.jpeg)

# **AMAZON Elastic Compute Cloud Comparazione**

![](_page_34_Picture_1.jpeg)

#### **Annual Total Cost of Ownership (TCO)**

![](_page_34_Figure_3.jpeg)

**AMAZON Elastic Compute Cloud Comparazione Voci di Costo**

![](_page_35_Picture_1.jpeg)

### **Annual Total Cost of Ownership (TCO)**

![](_page_35_Picture_3.jpeg)

![](_page_35_Figure_4.jpeg)

■1.2 Data Transfer

![](_page_35_Picture_6.jpeg)

- 2.1 Server Hardware
- **2.2 Network Hardware**
- **2.3 Hardware Maintenance**
- 2.4 Operating System
- 2.5 Co-Location Expense
- 2.6 Remote Hands Support
- 2.7 Data Transfer

## **Considerazioni Finali 1/2**

- Cloud computing è un vero fenomeno di mercato in Italia Mercato Italia: 2011: €300 M, 2013: ca €500 M (fonte Sirmi, 2012)
- Gli operatori telco saranno gli attori più rilevanti
- I competitori saranno:
	- Cloud pure play (e.g., Amazon, Google)
	- IT vendors (e.g., Microsoft, IBM)
	- System Integrators (e.g., CAP Gemini, CSC, Unysis)

## **Considerazioni Finali 2/2**

- Catena del valore molto complessa (si parla di co-opetizione cioè cooperazione-competizione tra i fornitori)
- Tutte le grandi aziende aderiranno cloud computing entro 12-18 mesi
- I fattori di successo per l'adozione delle PMI italiane saranno:
	- Gestione completa del servizio (end2end (network, IaaS, PaaS, SaaS))
	- Consulenza e servizi professionali
	- Security, regole condivise and località della gestione

# **Grazie per l**'**attenzione**

Per domande e approfondimenti potete scriverci a:

info@vincenzocalabro.it